# Appendice

PAOLO BERTA, GIANMARIA MARTINI, GIORGIO VITTADINI

: . Metodologie statistiche di misurazione dell'efficacia e dell'efficienza e letteratura scientifica di riferimento,  $77 - 2$ . La valutazione multilevel: caratteristiche e metodologia,  $8I - 3$ . L'efficienza tecnica e allocativa,  $82 - 4$ . La stima dell'efficienza tecnica,  $84 - 5$ . La metodologia della frontiera stocastica, 85.

## **. Metodologie statistiche di misurazione dell'efficacia e dell'efficienza e letteratura scientifica di riferimento**

Quando si analizza la qualità delle singole strutture sanitarie in termini competitivi il concetto di efficacia che risulta più utile è evidentemente quello di efficacia relativa che confronta diverse strutture sanitarie, permettendo di valutare la loro capacità di modificare in senso migliorativo lo stato di salute del paziente fino ad avvicinarsi alla *best practice* o *effectiveness* teorica massima (Donabedian A. ; Pagano A. e Rossi  $C.$  1999).

Quali possono essere gli strumenti statistici più adatti a tali scopi (Rice N, Leyland A. 1996; Leyland A.H., Boddy F.A. 1998; Vittadini G. 2000; Vittadini G. e Sanarico M. 2002; Lillford RJ, Mohammed MA, Spiegelhalter D, Thomson R. 2004)?

Inadeguati sono gli indicatori univariati non ponderati di origine aziendale riferiti alle strutture sanitarie, anziché ai pazienti. Anche quando considerano lo stato di salute dei singoli pazienti dopo la cura in termini dicotomici (morti/vivi) o politomici (grado di salute) non tengono conto dello stato di salute iniziale dell'utente. Questo fatto non solo distorce la valutazione dell'efficacia relativa, ma può portare a situazioni eticamente inaccettabili quando le strutture sanitarie attuano atteggiamenti di selezione avversa e scelgono di curare preferibilmente o esclusivamente i pazienti meno gravi (Goldstein H. e Spiegelhalter D.J. 1996). Occorre, perciò, effettuare confronti a

parità di condizioni (o come spesso si dice *coeteris paribus*), tenendo conto dell'effetto del "case mix" dei pazienti — vale a dire delle caratteristiche cliniche e socio–demografiche — sul valore dell'*outcome* sanitario (Zaslawsky A. 2001) mediante metodologie denominate di risk adjustment (Dubois R., Brook R. e Rogers W. 1987; De Long et al. 1997; Iezzoni L. 1998).

In una prima famiglia di procedure di "standardizzazione" (Zaslawsky A. 2001) l'outcome sanitario viene ponderato per tener conto che i diversi gruppi di pazienti sono caratterizzati da particolari case mix .

Dati:

 $x_{kl}$  = indicatore che definisce il case mix osservato rispetto all' $\ell$ – esima caratteristica per lo strato *k*–esimo della popolazione standard  $P^{(t)}$  (*k* = 1, . . . , *K*).

 $y_{kj}$  = *outcome* osservato per lo strato *k*–esimo (rispetto all' $\ell$ –esima caratteristica) della struttura sanitaria j–esima.  $p_{kl}^{(T)} = \text{peso}$  relativo dello strato *k*–esimo individuato dalla caratteristica *`*–esima della popolazione standard *P* (*t*) si ottiene il seguente sistema di pesi:

$$
\pi_{kl}^{(t)} = \frac{P_{kl}^{(T)}}{\sum_{i} P_{kl}^{(T)}}
$$
(1)

L'*outcome* standardizzato  $\tilde{Y}_j$  per la struttura sanitaria j–esima, ( $j$  = , . . . ,*J*) è quindi:

$$
\tilde{Y}_j = \sum_k \pi_{kl}^{(t)} y_{kl} \tag{2}
$$

La metodologia presenta alcuni problemi: ad esempio non può essere applicata agli *outcomes* che non sono discreti e qualora, a causa di dati mancanti, l'indicatore *x<sup>l</sup>* abbia frequenza nulla rispetto ad un determinato strato la scelta della popolazione standard può essere arbitraria; inoltre, sul piano operativo, risulta arduo ottenere strati con numerosità sufficiente per poter fare confronti (Zaslawsky A. 2001).

<sup>.</sup> Ad esempio l'associazione per le cure mediche dello stato di New York utilizza la standardizzazione diretta per ogni indicatore Healthcare Cost and Utilization Project (HCUP) relativo a complicanze (Jang H.J. e Stayer D. 2003).

Una seconda famiglia di metodi di tipo aritmetico è detta della standardizzazione indiretta<sup>2</sup> (Zaslawsky A. 2001).

Definiti come in precedenza  $x_{\ell i}, p_{i\ell}^{(T)}$  $y_i^{(T)}$  e anche  $y_i^{(T)}$  = valore dell'*outcome* nello strato *i*–esimo individuato dalla caratteristica  $x_\ell$  nella popolazione standard *P* (*T*) .

*pij*= peso relativo dello strato *i*–esimo individuato dalla caratteristica *`*–esima per la struttura sanitaria *j*–esima si ottiene:

$$
\hat{Y}_j = \frac{\sum_i y_{ij}^{(T)} * p_{ij}}{\sum_i p_{ij}}\tag{3}
$$

con *Y*ˆ *<sup>j</sup> outcome* standardizzato in modo indiretto per la struttura sanitaria *j*–esima,  $(i = 1, \ldots, J)$ .

Anche la standardizzazione indiretta presenta problemi: permane l'arbitrarietà legata alla scelta della popolazione e la limitazione ad indicatori discreti.

Nel complesso, gli indicatori utilizzati per la standardizzazione diretta e indiretta presentano i seguenti limiti:

- Sono riferiti agli ospedali e non ai pazienti.
- Sono spesso espressi come frequenza.

I metodi che hanno trovato più consenso<sup>3</sup> sono quelli basati su modell<mark>i</mark> lineari che permettono di ricavare per ogni ospedale *outcomes* "corretti" al netto degli effetti del diverso case mix.

Nella loro più semplice formulazione, in presenza di *outcomes* dicotomici, si hanno regressioni logistiche del tipo

$$
ln\left(\frac{p_{ij}}{1-p_{ij}}\right)\alpha + \beta_1 x_{\text{rij}} + \beta_2 x_{\text{zij}} + \dots + \beta_k x_{\text{kij}} = RS_{ij}
$$
 (4)

esprimibile con opportuni passaggi attraverso la seguente formula

. Ad esempio nell'ambito del programma di benchmark della Commission for Health Improvement (CHI) del National Health Service (2004) si propone la standardizzazione indiretta di alcuni outcome clinici.

. Il modello logistico è utilizzato come metodo di risk adjustment nei sistemi di indicatori proposti da ORYX–Joint Commission on Accreditation of Healthcare Organisations (2001), Agency for Healthcare Research Quality (2003), Canadian Institute for Health Information  $(2003)$ , Solucient  $(2003)$ .

#### Paolo Berta, Gianmaria Martini, Giorgio Vittadini

$$
p_{ij} = \frac{e^{a+\beta_i x_{ij} + \beta_2 x_{2ij} + \dots + \beta_k x_{kij}}}{1 + e^{a+\beta_i x_{1ij} + \beta_2 x_{2ij} + \dots + \beta_k x_{kij}}} = \frac{e^{RS_{ij}}}{1 + e^{RS_{ij}}}
$$
(5)

ove per il paziente *i*–esimo curato nel *j*–esimo ospedale, *pij* è la probabilità del verificarsi dell'evento favorevole per un *outcome* sanitario dicotomico per l'individuo, *x* , . . . , *x<sup>k</sup>* sono gli indicatori che descrivono il case mix di caratteristiche dei pazienti, la quantità a destra dell'uguale in (4)  $RS_{ii}$  è detta "risk score" (De Long E.R. 1997).

Il "risk score atteso" può essere quindi calcolato per ciascun paziente sulla base del valore assunto dalle variabili (*X* , . . . ,*XK*) in (). Si ottengono, attraverso il modello (4) stime per i parametri  $β$ <sub>1</sub>, . . . ,  $β$ <sub>k</sub> e moltiplicate tali stime per i valori osservati (*xij*, . . . , *xkij*) nella formula (5), si ottiene la probabilità  $\hat{p}_{ij}$  del verificarsi dell'evento atteso favorevole per il paziente *i*–esimo ospitato nella *j*–esima struttura sanitaria dato il suo case mix. Paragonata con la probabilità dell'evento osservato (0,1)  $\hat{p}_{ii}$  fornisce una stima dell'efficacia dell'ospedale *j*–esimo sull'individuo *i–*esimo.

Definito a questo punto il valore atteso degli eventi favorevoli per i pazienti dell'ospedale *j*–esimo,

$$
E(\hat{p}_{ij}) = \sum_{j}^{n_i} \hat{p}_{ij} \tag{6}
$$

e il corrispondente valore della probabilità degli eventi osservati Σ(*pij*) il rapporto

$$
\frac{E(p_{ij})}{E(\hat{p}_{ij})} \tag{7}
$$

dà una stima dell'efficacia dell'ospedale *j–* esimo.

I modelli lineari non tengono conto della struttura gerarchica dei dati e questo comporta alcune problematiche nella stima dei modelli e nell'interpretazione dei risultati, in quanto non sussiste più l'indipendenza delle osservazioni. Si parte da un campionamento a stadi, con dipendenza tra le osservazioni appartenenti alla stessa sottopopolazione a differenza del modello classico di regressione che prevede l'indipendenza tra le osservazioni.

Il modello statistico più avanzato per studi di valutazione anche in sanità è però il modello *multilevel* (Hox J.J. 1995; Rodriguez, Goldman 1995; Goldstein 1995; Goldstein, Rasbash 1996; Snejider, Bosker 1999; Guo, Zao, 2000; Leyland, Goldstein 2001; Cohen et al. 2003; Hope, Shannon 2005; Gelman, Hill, 2007) proposto in modo organico da Goldstein e Spiegelhalter (1996). Il modello, denominato "a effetti misti", permette di valutare l'efficacia relativa perché, grazie alla struttura gerarchica dei dati, enuclea la variabilità tra e entro gli ospedali, *coeteris paribus*, al netto delle caratteristiche dei pazienti, superando nello stesso tempo i problemi di mancanza di informazione dovuti a piccoli campioni .

#### **. La valutazione** *multilevel***: caratteristiche e metodologia**

Da un punto di vista metodologico, la forma assunta dal modello *multilevel* è la seguente:

$$
Y_{ij} = \beta_{oj} + \beta_{ij} X_{ij} + \varepsilon_{ij}
$$
 (1)

dove *Yij* misura l'*outcome* relativo all'*i*–esimo soggetto inserito nel *j*– esimo ospedale; *β<sup>j</sup>* è l'usuale intercetta di un modello lineare, *Xij* è il vettore di variabili esplicative con parametri *β<sup>j</sup>* , mentre *γij* sono i residui indipendenti e di media nulla ( $\mu = o$ ) a livello del soggetto.

L'intercetta *β<sup>j</sup>* fornisce una misura dell'efficacia relativa dell'unità al livello superiore al netto dei fattori di rischio *Xij*. Nel modello descritto si ipotizza che ogni unità del livello superiore abbia una differente intercetta e un differente coefficiente associato alle variabili esplicative, per questo tali coefficienti sono definiti casuali (random).

Ipotizzato che i parametri *β<sup>j</sup>* e *β<sup>j</sup>* siano variabili casuali con varianza costante e distribuzione nota, è possibile inserire nel modello anche variabili al livello superiore; in questo caso l'equazione (1) si può esprimere nel seguente modo:

$$
y_{ij} = [\beta_{oo} + \beta_{ro}X_{ij} + \beta_{or}Z_j + \beta_{rr}Z_jX_{ij}] + [u_{ij}X_{ij} + u_{oj} + \varepsilon_{ij}] \qquad (2)
$$

$$
\text{essendo} \quad \beta_{oj} = \gamma_{oo} + \gamma_{oi} Z_{oj} + u_{oj} \tag{3}
$$

. Grazie all'introduzione dei "shrinkage residuals": le stime provenienti dai diversi sottocampioni pesano sulla stima dei parametri in proporzione alla numerosità dei sottocampioni medesimi.

ed essendo 
$$
\beta_{ij} = \gamma_{io} + \gamma_{ri} Z_{ij} + u_{ij}
$$
 (4)

dove le *Z<sup>j</sup>* sono variabili esplicative al livello dell'ospedale.

La distribuzione della variabile dipendente condiziona la scelta del modello lineare: laddove l'*outcome* considerato fosse dicotomico, ad esempio, il modello lineare assumerebbe le caratteristiche di un modello di regressione logistica.

Si considera che  $u_{oi}$  sia una variabile casuale che individua l'efficacia relativa della struttura ospedaliera *j*–esima al netto dei fattori di rischio introdotti come predittori nel modello. Si assume che i residui del modello  $\varepsilon$ *ij* siano incorrelati con valore atteso nullo:

$$
E(\varepsilon_{ij}) = \mathbf{o}; Var(\varepsilon_{ij}) = \sigma_2 \tag{5}
$$

Si ipotizza inoltre che il parametro casuale  $u_{oi}$  abbia distribuzione *ϕ*(*u<sup>j</sup>* ) con varianza costante:

$$
Var(u_{oj}) = \sigma_u^2 \tag{6}
$$

Tale modello, come abbiamo detto, è particolarmente appropriato per valutare l'efficacia relativa perché permette di enucleare la variabilità tra e entro gli ospedali.

La distribuzione a posteriori del parametro *u<sup>j</sup>* fornisce il tasso relativo all'*outcome* considerato per l'ospedale *j*–esimo che tiene conto delle differenze tra pazienti e tra strutture sanitarie.

#### **. L'efficienza tecnica e allocativa**

Le definizioni di efficienza tecnica ed allocativa riportate nel testo sono illustrate graficamente nella figura seguente, che rappresenta un esempio di funzione di produzione in cui due input,  $x_{\text{\tiny I}}$  e  $x_{\text{\tiny 2}}$ , sono utilizzati per produrre un output, *y*. L'isoquanto, denominato con *y*, indica tutte le combinazioni di  $x_1$  e  $x_2$  che danno luogo allo stesso livello di produzione. La pendenza dell'isoquanto misura il tasso marginale di sostituzione tra i fattori della produzione, ossia di quanto deve essere ridotto l'impiego di  $x_2$  se aumenta di un'unità l'impiego di *x* , per mantenere costante il livello di output. La retta di isocosto,

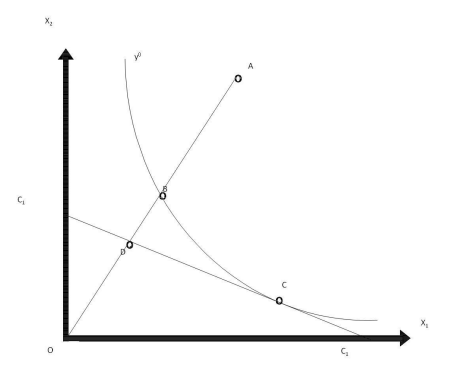

**Figura** . Efficienza tecnica e allocativa.

denominata con  $C_{\text{I}}$ , indica le combinazioni di  $x_{\text{I}}$  e  $x_{\text{2}}$  che determinano lo stesso livello di spesa. La pendenza dell'isocosto è pari al rapporto tra i prezzi dei fattori, −*p/p* , dove *p<sup>i</sup>* indica il prezzo del fattore produttivo *i*.

L'efficienza tecnica si ottiene quando non vi è un utilizzo eccessivo dei fattori produttivi. Si supponga che A e B siano due combinazioni input–output cui è associato il medesimo livello produttivo *y*. La combinazione B è caratterizzata da efficienza tecnica, in quanto è posizionata sull'isoquanto; A, al contrario, è caratterizzata da inefficienza tecnica, in quanto è più lontana dall'origine rispetto a B.

Si ha, invece, efficienza allocativa quando la combinazione degli input è tale da minimizzare il costo di produzione per un dato livello di output, o, viceversa, è tale da massimizzare il livello di output per un dato livello di spesa. Nella figura 4 ciò si verifica nel punto C, dove le pendenze dell'isoquanto e dell'isocosto coincidono.

Se la situazione di una struttura è rappresentata dal punto A, essa opera in una situazione di inefficienza, sia tecnica che allocativa. Il suo grado di efficienza tecnica è misurato dal rapporto *OB/OA*, che indica la proporzione degli input utilizzati che è effettivamente necessaria per la produzione del livello di output osservato. L'inefficienza tecnica è data da −(*OB/OA*), valore che indica di quanto potrebbe essere ridotto il costo di produzione del livello di output osservato, mantenendo invariato il rapporto tra i fattori. Il livello di efficienza allocativa è misurato dal rapporto *OD/OB*, che rappresenta il costo che si sarebbe sostenuto in presenza di efficienza allocativa in rapporto a quello

effettivo. L'inefficienza allocativa è data da − (*OD/OB*). L'efficienza produttiva è definita come il rapporto *OD/OA* ed è il prodotto tra efficienza tecnica ed allocativa. L'inefficienza complessiva è data da − (*OD/OA*) e misura di quanto i costi eccedono il loro minimo potenziale; essa può essere scomposta nella somma dell'inefficienza allocativa e quella tecnica.

### **. La stima dell'efficienza tecnica**

Per stimare una frontiera di produzione deterministica, occorre specificare una funzione di produzione  $y_i = f(x_i) + e_i$ , dove l'indice *i* identifica la struttura sanitaria, *y<sup>i</sup>* è l'*output* prodotto, *x<sup>i</sup>* sono gli *input* utilizzati ed il residuo *e<sup>i</sup>* rappresenta il termine d'errore. Se si vuole identificare da tale termine di errore l'inefficienza della struttura, occorre identificare una frontiera. L'inefficienza è infatti definita come distanza da tale frontiera. Tale misura deve essere per definizione non negativa. Per stimare l'inefficienza con una frontiera deterministica si adotta il seguente approccio: una volta stimata la frontiera con il metodo dei Minimi Quadrati Ordinari (OLS), occorre calcolare il valore massimo tra gli scarti e traslare verso l'alto la linea di interpolazione OLS di una quantità pari al massimo residuo. Il metodo è noto in letteratura come Corrected Ordinary Least Squares (COLS) ed è illustrato nella figura 5.

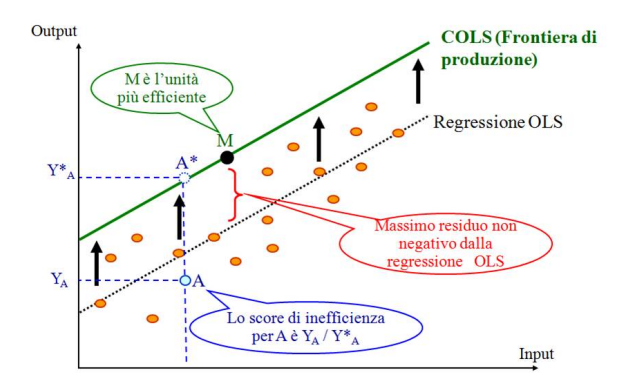

Figura 5. Stima della funzione di produzione con il metodo COLS.

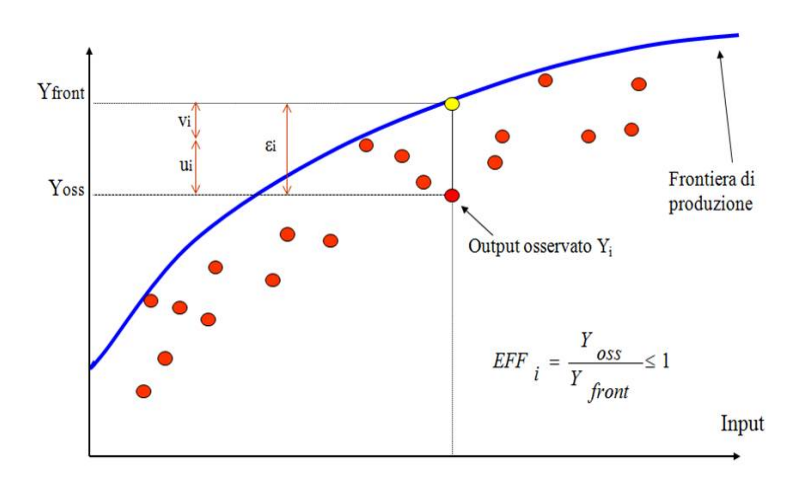

Figura 6. Stima della funzione di produzione con il metodo SFA.

Qualora, invece, si voglia stimare una frontiera di produzione stocastica, la tecnica comunemente utilizzata è la Frontiera Stocastica (SFA). A differenza del caso deterministico, in questo caso bisogna specificare una funzione di produzione  $y_i = f(x_i) + v_i + u_i$ , dove  $y_i$  è l'*output* prodotto dall'ospedale *i*–esimo e *x<sup>i</sup>* sono gli *input* utilizzati. Il termine *v<sup>i</sup>* è una variabile casuale con distribuzione simmetrica e cattura gli effetti casuali di errori di misurazione e di *shock* esogeni, che fanno sì che la posizione degli ospedali vari rispetto alla parte deterministica della frontiera di produzione *f* (*x<sup>i</sup>* ). L'inefficienza tecnica rispetto alla frontiera stocastica è misurata dalla variabile casuale *u<sup>i</sup>* ; la condizione  $u_i \leq o$  assicura che tutte le osservazioni si collochino in corrispondenza della frontiera stocastica o sotto di essa (figura 6).

## **. La metodologia della frontiera stocastica**

Una struttura sanitaria può essere rappresentata approssimativamente come una unità produttiva che trasforma lavoro e capitale (input) in servizi di assistenza sanitaria per gli utenti (output).

Nella definizione del modello, oltre agli input del processo produttivo, sono state considerate anche alcune caratteristiche degli ospedali ed alcuni comportamenti adottati dagli stessi in grado di spiegare l'ete-

| Tipologia di variabile        | <b>Descrizione</b>                                                                                       |
|-------------------------------|----------------------------------------------------------------------------------------------------|
| Output dell'ospedale          | Numero equivalente di ricoveri corretto per la<br>complessità                                            |
| Input dell'ospedale           | Letti<br>Medici<br>Infermieri<br>Altro personale                                                         |
| Caratteristiche dell'ospedale | Presenza PS<br>Tipologia di Ownership<br>Monospecialistico<br>Universitario<br>Appartenenza ad un gruppo |
| Comportamenti opportunistici  | Upcoding<br>Cream skimming<br>Ricoveri ripetuti                                                          |
| Trend temporale               | Trend temporale                                                                                          |

**Tabella** . Le variabili del modello

rogeneità nell'output prodotto. La frontiera di produzione specificata può essere rappresentata dalla seguente funzione di produzione:

$$
Y = f(I, CAR, COMP, T)
$$

dove *Y* rappresenta l'output prodotto, *I* il vettore degli input utilizzati per produrlo, *CAR* un insieme di caratteristiche dell'ospedale, *COMP* un vettore di variabili che misurano il ricorso ad alcuni comportamenti opportunistici e *T* é uno scalare che rappresenta il trend temporale e cattura l'impatto di progresso tecnico.

L'elenco delle variabili considerate per stimare l'efficienza tecnica degli ospedali è mostrato nella tabella 5.

La variabile dipendente è costituita dall'output prodotto dagli ospedali. La natura multi–output del processo produttivo degli ospedali rende necessaria la costruzione di un indice sintetico che consenta di aggregare i diversi output del processo produttivo, riconducibili essenzialmente a ricoveri ordinari, ricoveri diurni e prestazioni di specialistica ambulatoriale. L'indice viene costruito calcolando il numero equivalente di ricoveri ordinari attraverso la normalizzazione dei ricavi per attività di day hospital ed ambulatoriale. L'indice così ottenuto viene successivamente corretto per il peso medio dell'attività di degenza ordinaria (peso dei DRG) in modo tale da tenere in considerazione

differenze nella complessità della casistica trattata dai diversi ospedali. Pertanto, l'output degli ospedali è dato dalla seguente espressione:

$$
y_{it}^* = y_{it}^{DO} \times \left( \mathbf{I} + \frac{R_{it}^{DH} + R_{it}^{AMB}}{R_{it}^{DO}} \right) \times PM_{it}^{DO}
$$

dove *y* ∗ è il numero equivalente di ricoveri corretto per la comples*it* sità dell'ospedale *i* all'anno *t* e per l'intensità della tipologia di attività svolta, *y DO* è il numero di ricoveri ordinari, *R DO* sono i ricavi per attività di degenza ordinaria,  $R_{\mu}^{DH}$  i ricavi per attivit *it* i ricavi per attività di day hospital, *R AMB it* i ricavi per attività ambulatoriale e *PMDO it* è il peso medio dell'attività di degenza ordinaria.

Le variabili relative agli input riguardano il numero di posti letto, quale proxy dello stock di capitale dell'azienda, ed il *full time equivalent* del personale, classificato sinteticamente in medici, infermieri e altro personale.

Inoltre, sono state incluse nell'analisi alcune caratteristiche degli ospedali ritenute potenzialmente rilevanti per spiegare differenze nel livello di efficienza raggiunto: la presenza di un dipartimento per la gestione delle emergenze, la vocazione monospecialistica o plurispecialistica degli ospedali, la presenza di dipartimenti a gestione universitaria e l'appartenenza a gruppi di strutture gestiti dalla stessa autorità.

Da ultimo è stata inclusa una variabile temporale per cogliere l'effetto del progresso tecnologico.

Una volta definito il modello, si procede alla sua stima. Il modello di frontiera di produzione è basato su un modello ad effetti casuali e per valutare la robustezza dei risultati, sono considerate due forme funzionali, una funzione di produzione Cobb–Douglas e una funzione di produzione Translog (Christensen L., Jorgenson D., e Lau L., 1973; Meeusen D., Van den Broeck, 1977; Kim H. Y., 1992; Grant J. H., 1993).

La metodologia della Frontiera Stocastica è stata sviluppata da Aigner, Lovell e Schmidt nel 1977 e si fonda sulla seguente formulazione canonica (Aigner D. J., Lovell C. A. e Schmidt P., 1977):

$$
y = \beta' x + v - u
$$

dove y è l'*outcome* osservato,  $\beta' x + v$  è l'obiettivo ottimo (ad esempio la massima quantità producibile o il minimo costo) perseguito dall'impresa o dall'organizzazione (nel nostro caso la struttura ospedaliera), *β'x* è la parte deterministica della frontiera e *v*[0, *σ*<sup>2</sup>] è la *v* parte stocastica. L'unione delle due parti costituisce nel suo complesso la frontiera stocastica. La quantità per cui l'osservato si discosta dall'ottimo, ovvero dalla frontiera, è *u*, che è definita nel seguente modo:

$$
u = |U| \quad e \quad U \sim N[\circ, \sigma_u^2]
$$

(Nelle frontiere di costo e in tutti gli ambiti in cui l'ottimo sia un minimo la formulazione della frontiera cambia in  $y = \beta' x + v + u$ .)

In questo contesto, *u* è l'inefficienza. La variabile casuale *u* si distribuisce come una semi normale.

Molte varietà di modelli di frontiera stocastica sono stati presentati in letteratura nel corso degli anni. Per una review sistematica della letteratura si vedano Kumbhakar e Lovell (2000) e Greene (2005). Di seguito vengono presentati i due modelli econometrici utilizzati per dati panel, ovvero per osservazioni ripetute nel corso degli anni, impiegati negli studi di efficienza dalla Regione Lombardia.

Pitt e Lee nel 1981 propongono una specificazione ad effetti casuali per dati panel basata sul seguente modello (Pitt M., Lee L., 1981):

$$
y_{it} = \alpha + \beta' x_{it} + v_{it} - u_i
$$

dove i indica l'ospedale e *t* = , . . . ,*T* denota l'anno. La variabile dipendente *yit* è l'output osservato dell'ospedale *i* al tempo *t*, *α* è una costante, *β* un vettore di parametri e *xit* un vettore di covariate osservate per l'ospedale *i* al tempo *t*. Il termine di errore è scomposto in due componenti: il termine *vit* rappresenta il residuo *white noise*, mentre il termine *u<sup>i</sup>* rappresenta lo score di inefficienza degli ospedali. Il modello viene stimato con tecnica della massima verosimiglianza (MLE). Il caso base è il modello in cui *vit* è distribuito normalmente mentre *u<sup>i</sup>* ha una distribuzione seminormale con  $u_i = |U_i|, U_i \sim N[\infty, \sigma^2]$ .

Il modello assume che la componente di inefficienza *u<sup>i</sup>* sia specifica dell'ospedale ma non cambia nel tempo, questo significa che la regressione individua il livello di inefficienza di ogni ospedale, e che tale livello rimane costante lungo tutto il periodo di analisi.

Nel 2005 Greene propone un modello ad effetti casuali denominato True Random Effects Model (Greene W., 2005a; 2005b) basato sulla seguente specificazione:

$$
y_{it} = \alpha + \beta' x_{it} + w_i + v_{it} - u_{it}
$$

dove *w<sup>i</sup>* rappresenta l'eterogeneità non osservata specifica dell'ospedale i (distribuita normalmente),  $v_{it}$  è la componente white noise dell'errore (con distribuzione normale) e *uit* <sup>≥</sup> è l'inefficienza dell'ospedale *i* (con distribuzione semi normale). Il modello è stimabile con la massima verosimiglianza simulata. In questo modello, è possibile stimare l'inefficienza degli ospedali per ogni anno (non è costante nel tempo) ed è possibile distinguerla dalla eterogeneità latente dell'ospedale.

Una volta stimata la frontiera efficiente, si studiano i coefficienti della regressione e la loro significatività statistica. Ciò fornisce informazioni sull'impatto, positivo o negativo, delle diverse variabili considerate sull'efficienza degli ospedali, e sull'importanza relativa dei vari input e sulle elasticità di impiego.

Paolo Berta, Gianmaria Martini, Giorgio Vittadini